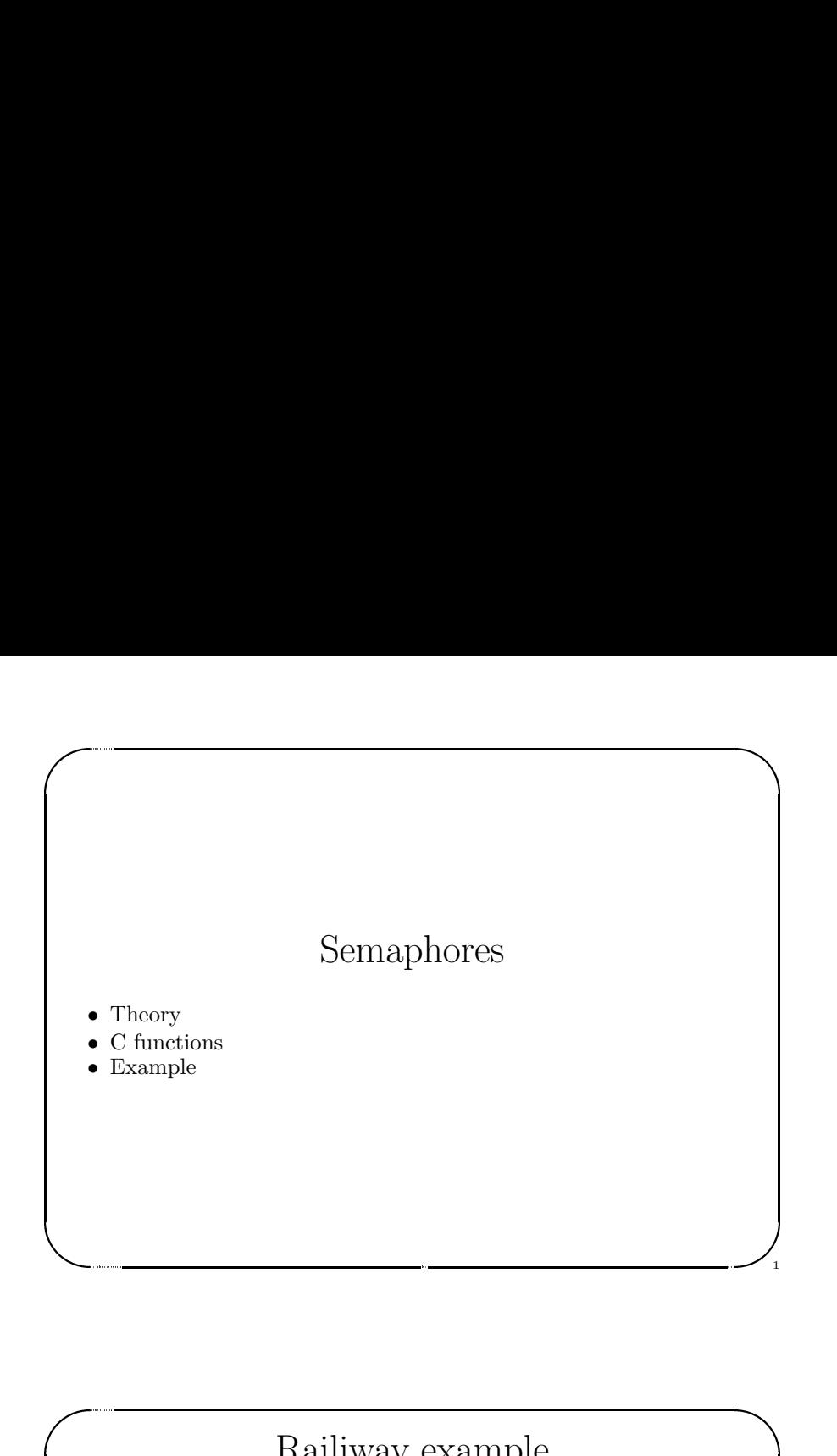

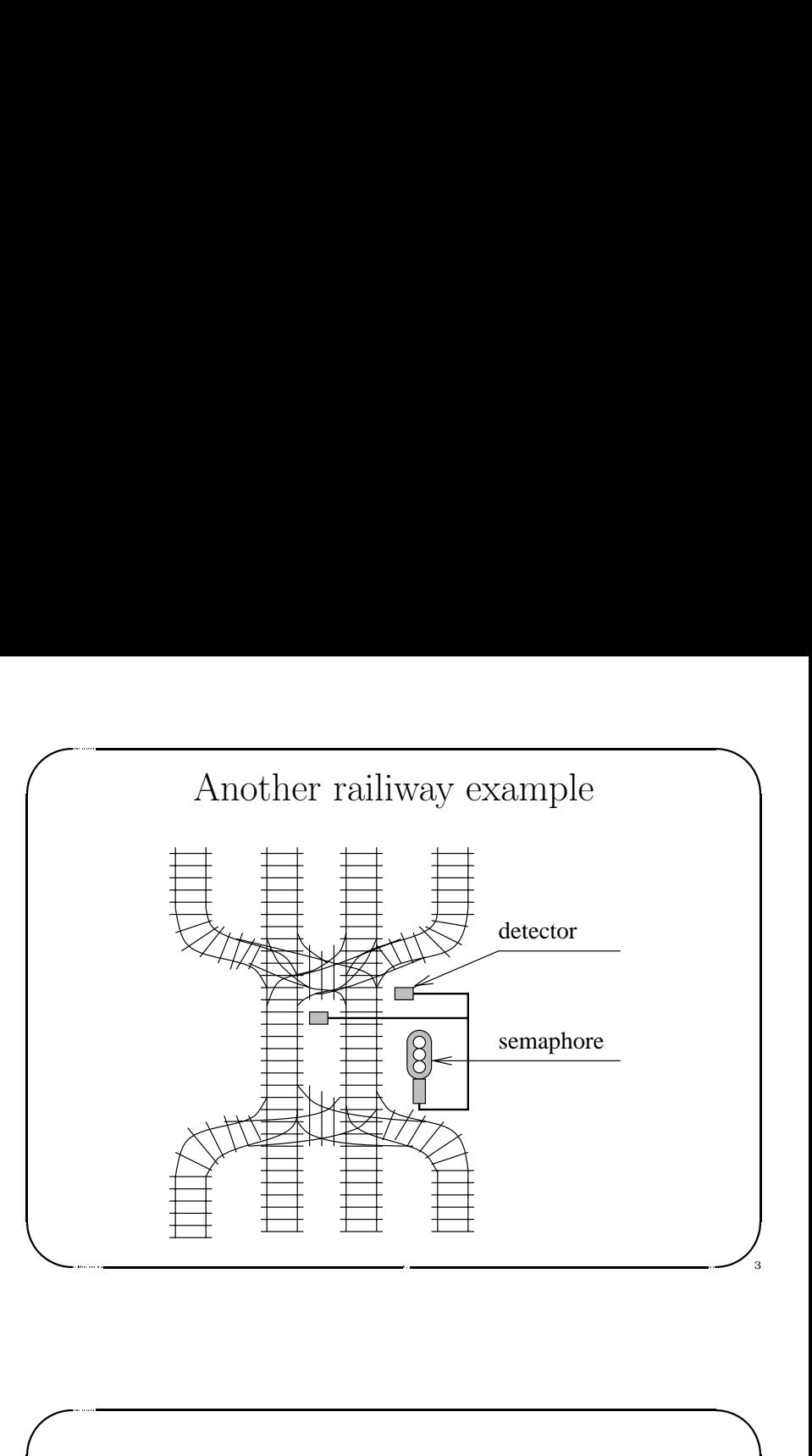

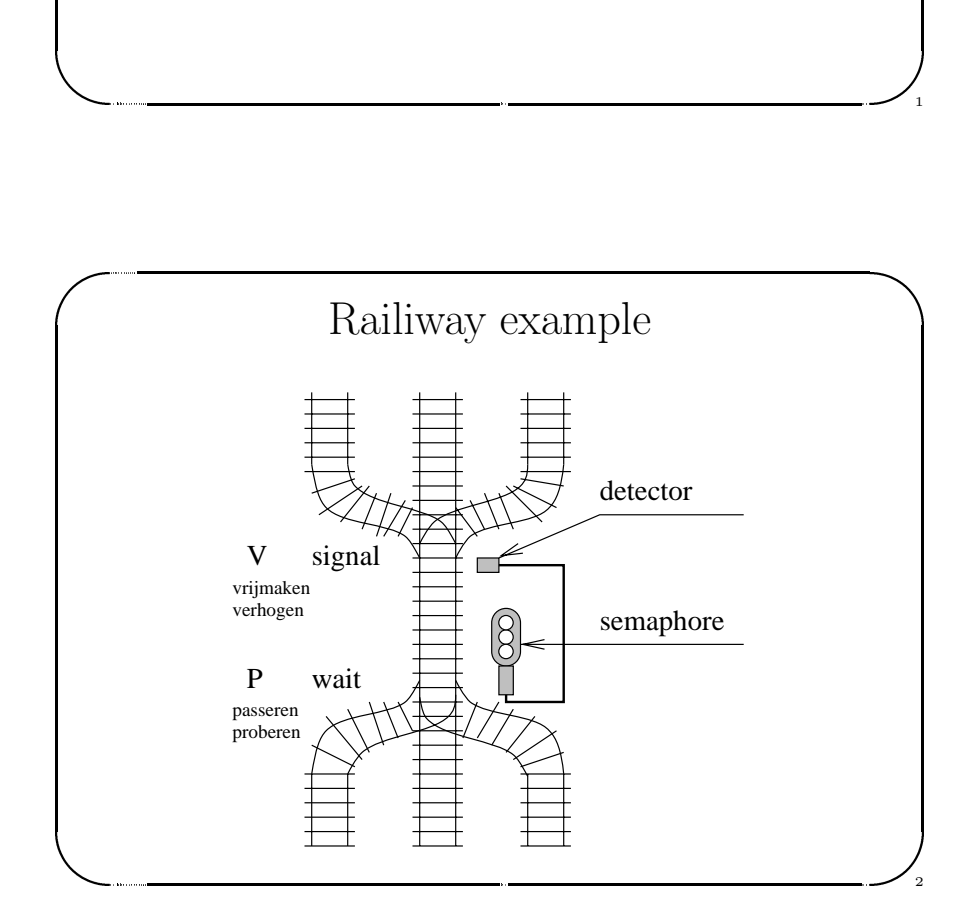

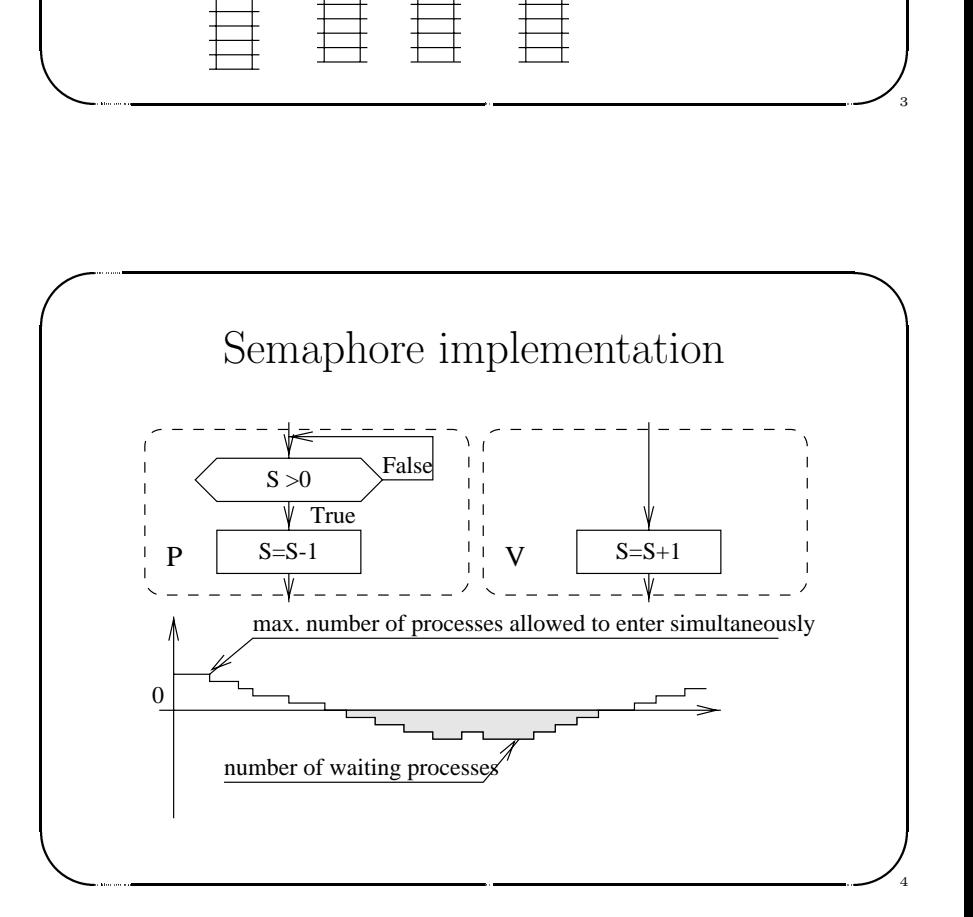

## $\sqrt{2}$  $\begin{picture}(130,170) \put(0,0){\line(1,0){15}} \put(15,0){\line(1,0){15}} \put(15,0){\line(1,0){15}} \put(15,0){\line(1,0){15}} \put(15,0){\line(1,0){15}} \put(15,0){\line(1,0){15}} \put(15,0){\line(1,0){15}} \put(15,0){\line(1,0){15}} \put(15,0){\line(1,0){15}} \put(15,0){\line(1,0){15}} \put(15,0){\line(1,0){15}} \put(15,0){\line$ Functions<br>
at semget (key\_t key, int nsems, int semflg);<br>
et array of nsems semaphores.<br>
it semop (int semid, struct sembuf \*sops, size\_t nsops);<br>
erform semaphore operations specified by sops.<br>
t semctl (int semid, int se Functions int semget(key\_t key, int nsems, int semflg); Get array of nsems semaphores. int semop(int semid, struct sembuf \*sops, size\_t nsops); Perform semaphore operations specified by sops. int semctl(int semid, int semnum, int cmd, /\* union semun arg  $*/ \dots$ ; Perform semaphore control operations specified by cmd.  $GTEVAL$  – get value of the semaphore SETVAL – set value of the semaphore In Get in Pe in Pe G SI

Jerzy Sobczyk

Jerzy Sobczyk

 $\bigg)$ 

5

6

\$

```
&
   23 lutego 1999 roku IPC OS %
 #include <sys/types.h>
 #include<sys/ipc.h>
 #include <sys/sem.h>
 static int sem;
 static struct sembuf buf[1];
 void declare( void )
 {
 sem = semget( 1, 1, IPC_CREAT | 0666 );buf[0].sem_number = 0;buf[0].sem_f1g = 0;
 }
 void init( int i )
```

```
\sqrt{2}\left\{\begin{array}{c} \left\{\begin{array}{c} 1 \\ \text{see} \end{array}\right. \end{array}\right.\bigwedge\begin{CD} \mathsf{P}(\mathsf{sem}, \mathsf{0}, \mathsf{SETVAL}, \mathsf{i}) \mathsf{.} \end{CD}Jerzy Sobczyk
    {
    semctl( sem, 0, SETVAL, i );
    }
                                                                                                                                                                  7
f se }<br>P vo
                                                                                                                                                          \bigcup_{\mathcal{A}}
```
8

```
\begin{picture}(120,140) \put(0,0){\line(1,0){10}} \put(15,0){\line(1,0){10}} \put(15,0){\line(1,0){10}} \put(15,0){\line(1,0){10}} \put(15,0){\line(1,0){10}} \put(15,0){\line(1,0){10}} \put(15,0){\line(1,0){10}} \put(15,0){\line(1,0){10}} \put(15,0){\line(1,0){10}} \put(15,0){\line(1,0){10}} \put(15,0){\line(1,0){10}} \put(15,0){\lineA<br>
A<br>
id sem_vait(void)<br>
if [0] .sem_op = -1;<br>
mmop(sem, buf, 1);<br>
id sem_signal(void)<br>
if [0] .sem_op = 1;<br>
mmop(sem, buf, 1);<br>
id delay(void)<br>
it i, j;<br>
and delay(void)<br>
id i, j;
     void sem_wait( void )
     {
     buf[0].sem_op = -1;
     semop( sem, buf, 1 );
     }
     void sem_signal( void )
     {
     buf[0].sem_op = 1;
     semop( sem, buf, 1 );
     }
     void delay( void )
     {
     int i, j;
```
Jerzy Sobczyk

```
de de la contra de la contra de la contra de la contra de la contra de la contra de la contra de la contra de l<br>Le contra de la contra de la contra de la contra de la contra de la contra de la contra de la contra de la con
      23 lutego 1999 roku IPC OS %
  for (i=0; i<100000; i++)
      j=i+1;
  }
  void sem_print( char *msg, int proc )
  {
  sem_wait();
  printf( "Message %d\n", proc );
  delay();
  printf( " from: %s\n", msg);
  sem_signal();
  delay();
  }
fo } vo { se pr de pr de pr de } \
```
 $\bigg)$ 

9

Jerzy Sobczyk

10

 $\bigcup_{\mathfrak{g}}$ 

 $\sqrt{2}$ 

Jerzy Sobczyk

Jerzy Sobczyk

```
\sqrt{2}\begin{picture}(120,110) \put(0,0){\line(1,0){10}} \put(15,0){\line(1,0){10}} \put(15,0){\line(1,0){10}} \put(15,0){\line(1,0){10}} \put(15,0){\line(1,0){10}} \put(15,0){\line(1,0){10}} \put(15,0){\line(1,0){10}} \put(15,0){\line(1,0){10}} \put(15,0){\line(1,0){10}} \put(15,0){\line(1,0){10}} \put(15,0){\line(1,0){10}} \put(15,0){\line\bigwedge23 lutego 1999 roku IPC OS %
                   Jerzy Sobczyk
               }
        else
         printf( "Error\n" );
      }
                                                                                                                                                                                                                                                                                                    11
el<br>
}<br>
<br>
}<br>
<br>
<br>
<br>
<br>
<br>
<br><br><br>
<br><br>
                                                                                                                                                                                                                                                                                      \begin{bmatrix} 1 & 1 \\ 1 & 1 \end{bmatrix}
```

```
and the contract of the contract of the contract of the contract of the contract of the contract of the contract of the contract of the contract of the contract of the contract of the contract of the contract of the contra
      23 lutego 1999 roku IPC OS %
  int main( int narg, char *argv[] )
  {
  int i;
  int pid;
  pid=fork();
  if (pid == 0)
     {
    for (i=0; i<5; i++)
       sem_print( "Child", i );
     }
  else if (pid > 0)
      {
     for (i=0; i<5; i++)
         sem_print( "Parent", i );
```
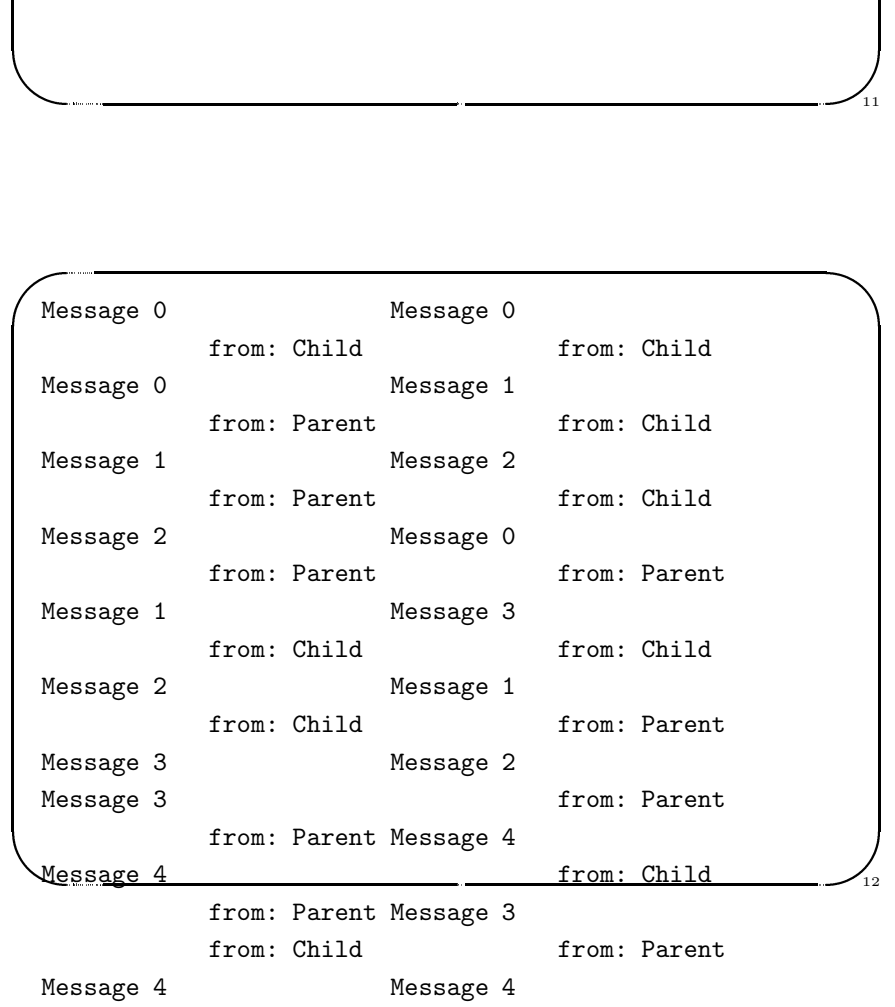